Pré- Inscrições de Professor nos **CUrsos do Plano Nacional de Formação de** Professores da Educação Básica - Parfor

# Fórum Permanente de Apoio à Formação **Docente da Bahia - Forprof-BA**

Secretaria da Educação do Estado da Bahia, SEC-BA **Instituto Anísio Teixeira, IAT** 

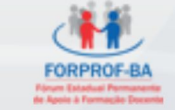

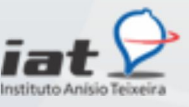

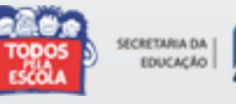

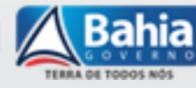

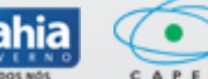

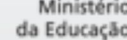

# **Parfor: Formação Inicial de Professores**

# Decreto nº. 6.755 - janeiro/2009

Fomentar a oferta emergencial de vagas em cursos de educação superior, gratuitos e de qualidade, nas modalidades presencial e EaD para professores em exercício na rede pública de educação básica e contribuir para a melhoria da qualidade da educação básica.

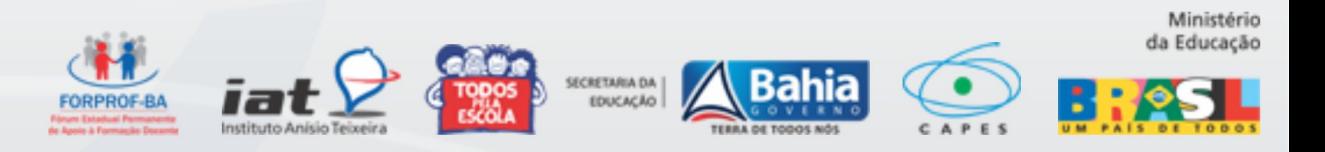

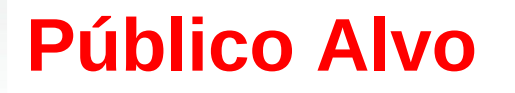

### **Primeira Licenciatura**

Docentes e Tradutores Intérpretes de Libras, em exercício na rede pública da educação básica, que não tenham formação superior na área em que atua em sala de aula.

### **Segunda Licenciatura**

Docentes e Tradutores Intérpretes de Libras que possuem formação em licenciatura, mas atuam em área distinta dessa formação. Nesse caso os docentes devem comprovar ter pelo menos três anos de exercício no magistério no curso correspondente à disciplina que ministra em sala de aula.

### **Formação Pedagógica**:

Para docentes graduados não licenciados (bacharéis) que se encontram no exercício da docência na rede pública da educação básica.

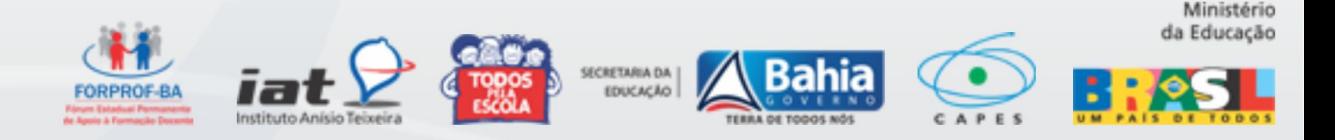

# **Formas de acesso à Formação Inicial**

Ć

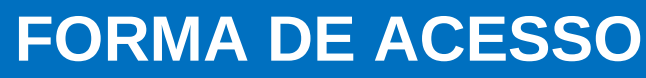

**DURAÇÃO** 

**Primeira licenciatura 03 anos – presencial**

**04 anos – EaD**

**Segunda licenciatura Máximo 02 anos**

**Formação Pedagógica Máximo 02 anos**

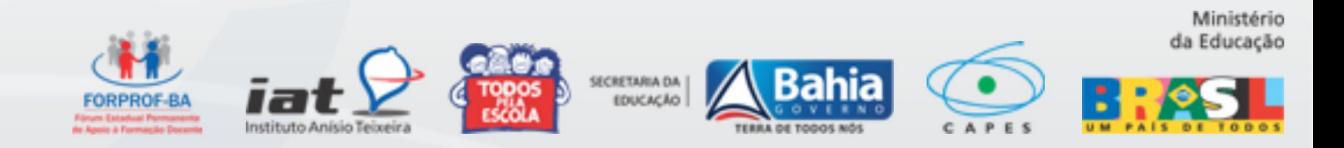

# **Instituições Públicas de Ensino Superior Baianas Parceiras**

Z

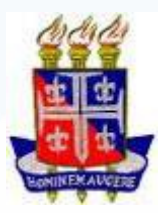

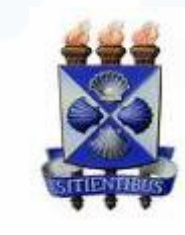

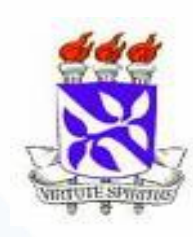

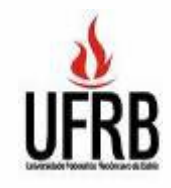

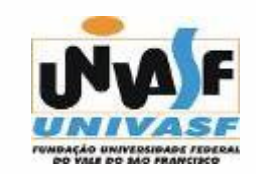

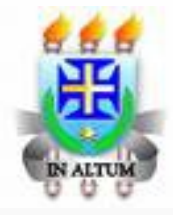

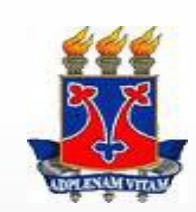

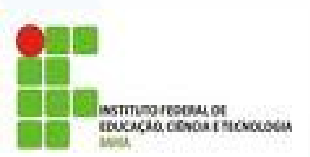

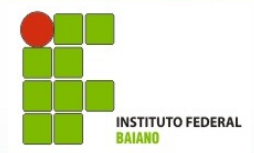

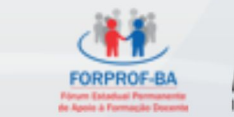

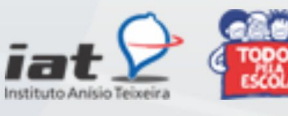

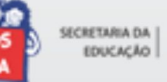

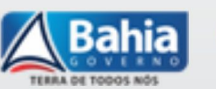

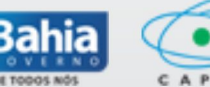

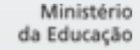

# Fluxo de Atividades para a pré-inscrição de professor nos cursos do Parfor – Formação Inicial

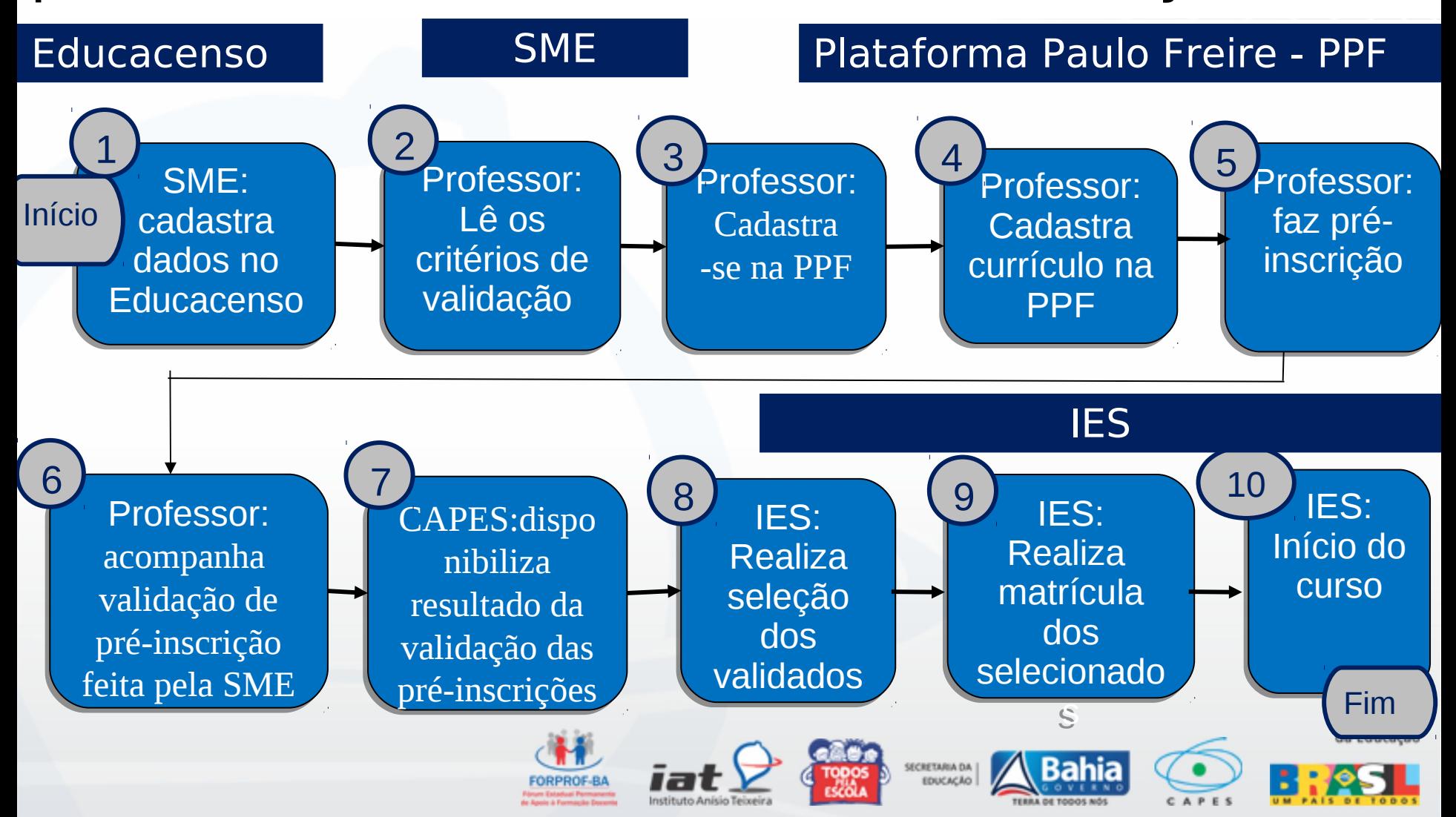

# **Critérios de Validação da Secretaria Estadual da Educação do Estado da Bahia – Parfor 2014.2**

- 1 Ser professor efetivo da rede estadual.
- 2 Estar em efetiva regência de classe no ano de 2013/2014.
- 3 Estar programada em disciplinas na mesma àrea do cursao em que se inscreveu:

 a) Será validada a inscrição no curso cuja disciplina representar maior carga horária;

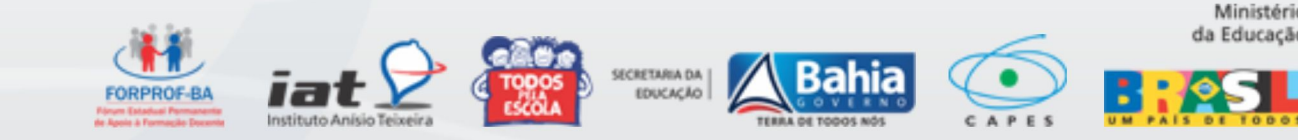

# **Crietérios de Validação da Secretaria Estadual da Educação - Parfor / BA 2014.2**

 b) Caso o professor esteja atuando com mesma carga horária em várias disciplinas, será validada a inscrição em disciplinas prioritárias da mesma área, a saber: I. Linguagem e Códigos: Artes e Ed. Física; II. Ciências da Natureza: Física e Química; III. Ciências Humanas: Filosofia e Ciências Sociais; IV. Língua Estrangeira: Letras com Língua Espanhola

4 - Não será validada inscrição par ao curso de Pedagogia.

 5 – O professor estiver programado no Nível I Poderá ter sua inscrição validade no Curso de Geografia.

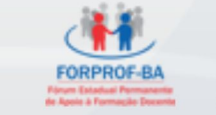

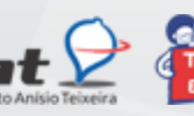

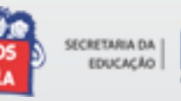

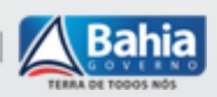

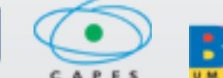

# **Quadro de oferta de cursos Parfor - BA 2014.2**

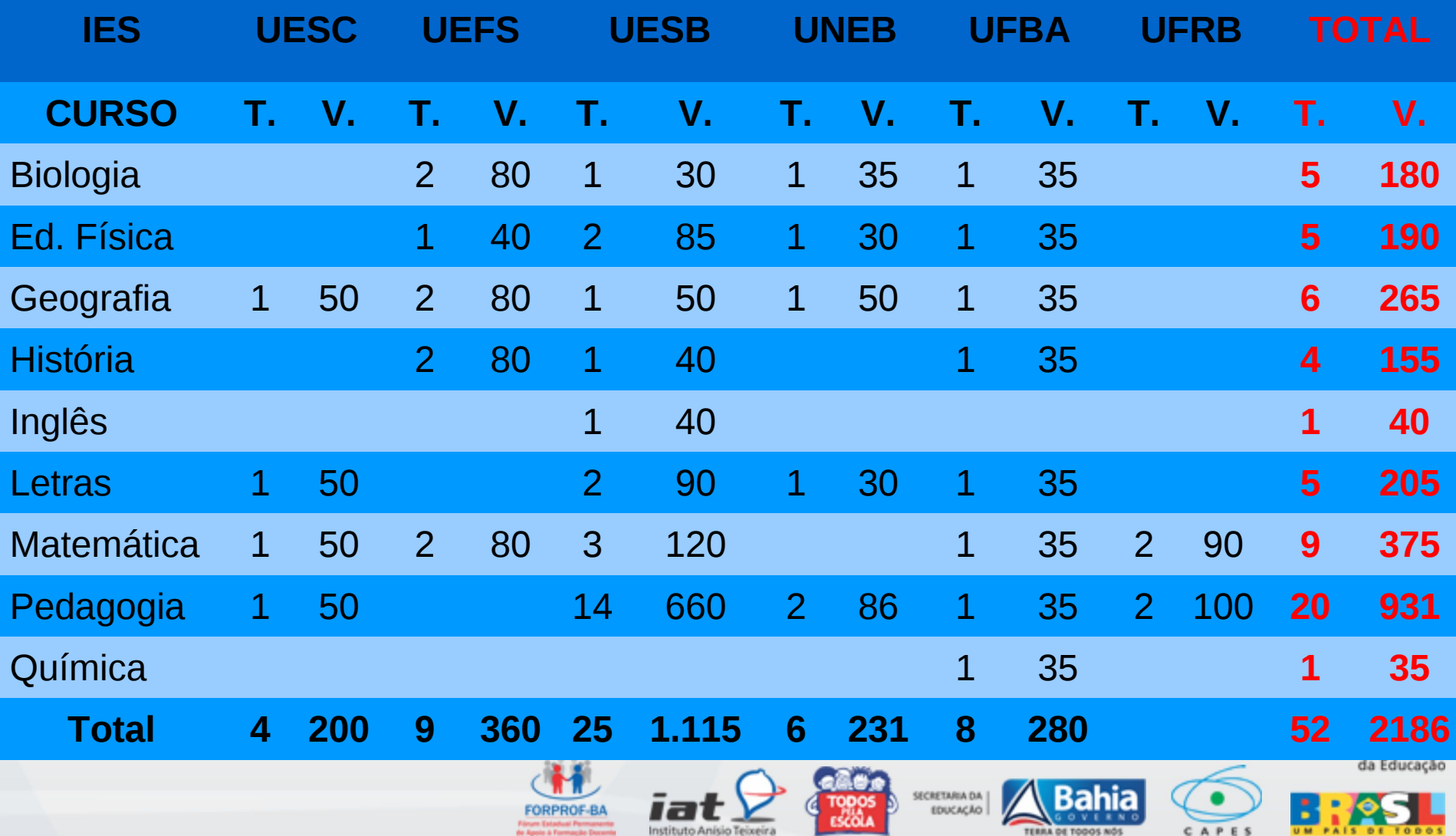

# **Quadro dos municípios- polo dos cursos ofertados – Parfor/ BA 2014.2**

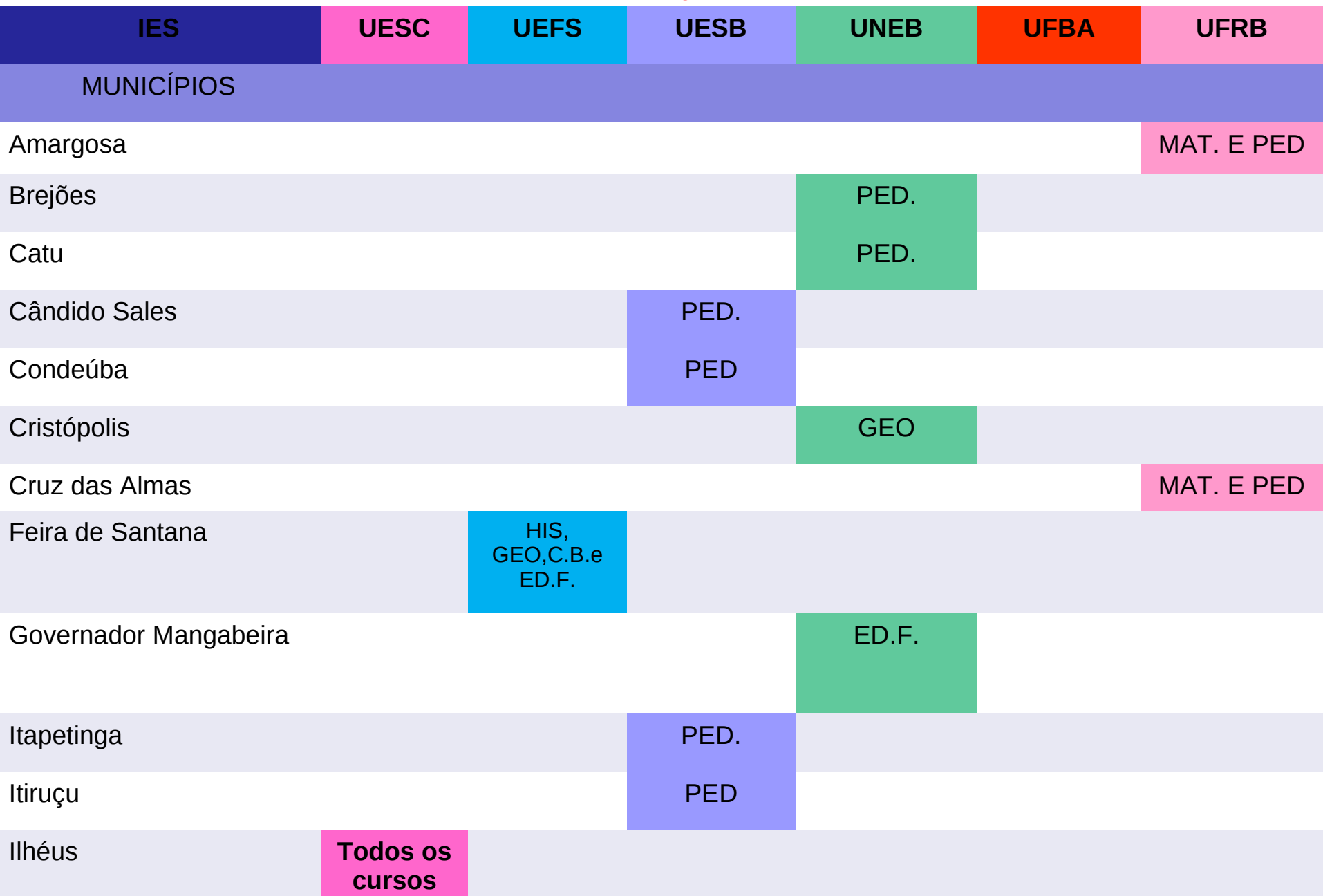

# **Quadro dos municípios- polo dos cursos ofertados – Parfor/ BA 2014.2**

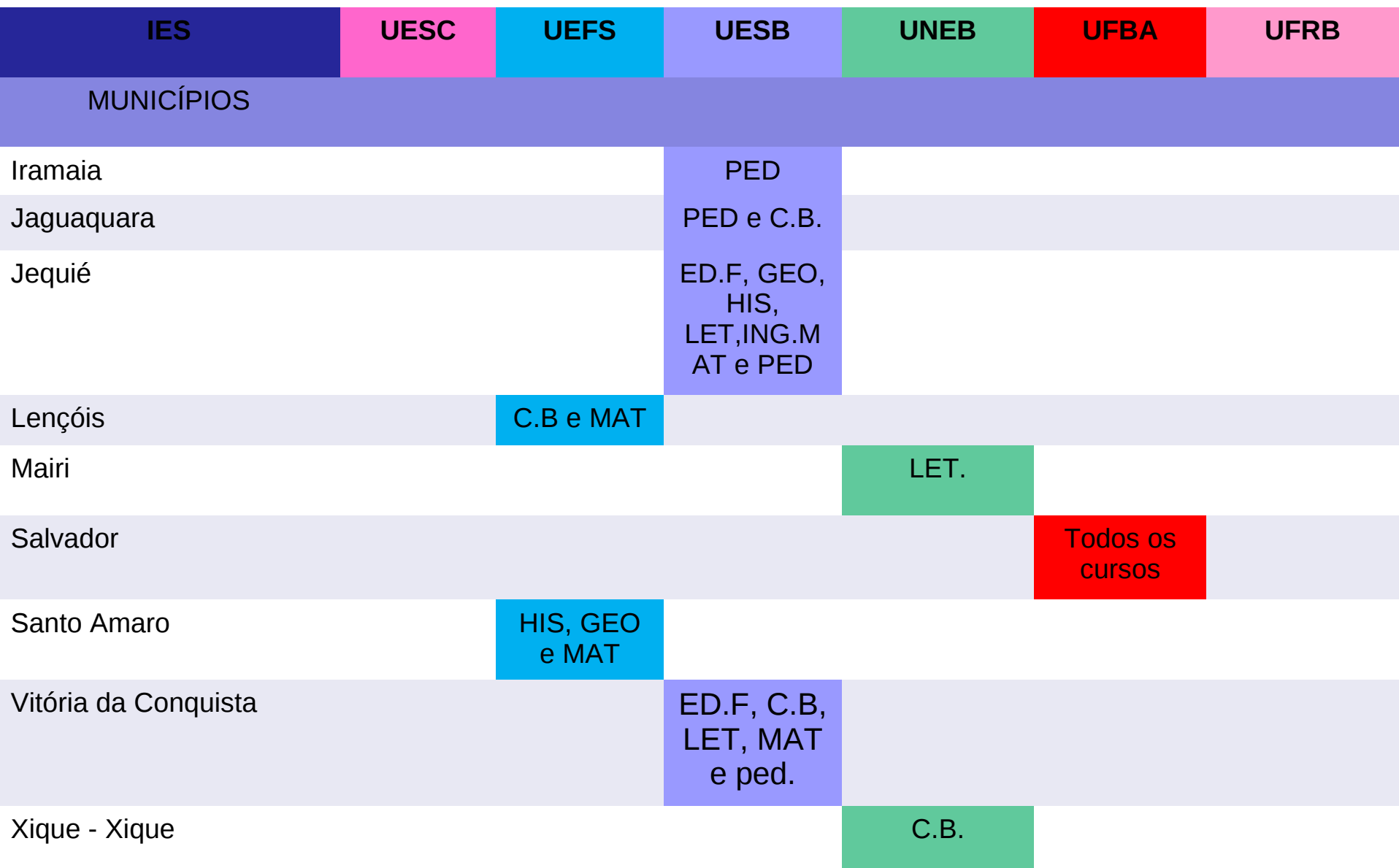

# **Como realizar a Pré-inscrição na Plataforma Paulo Freire?**

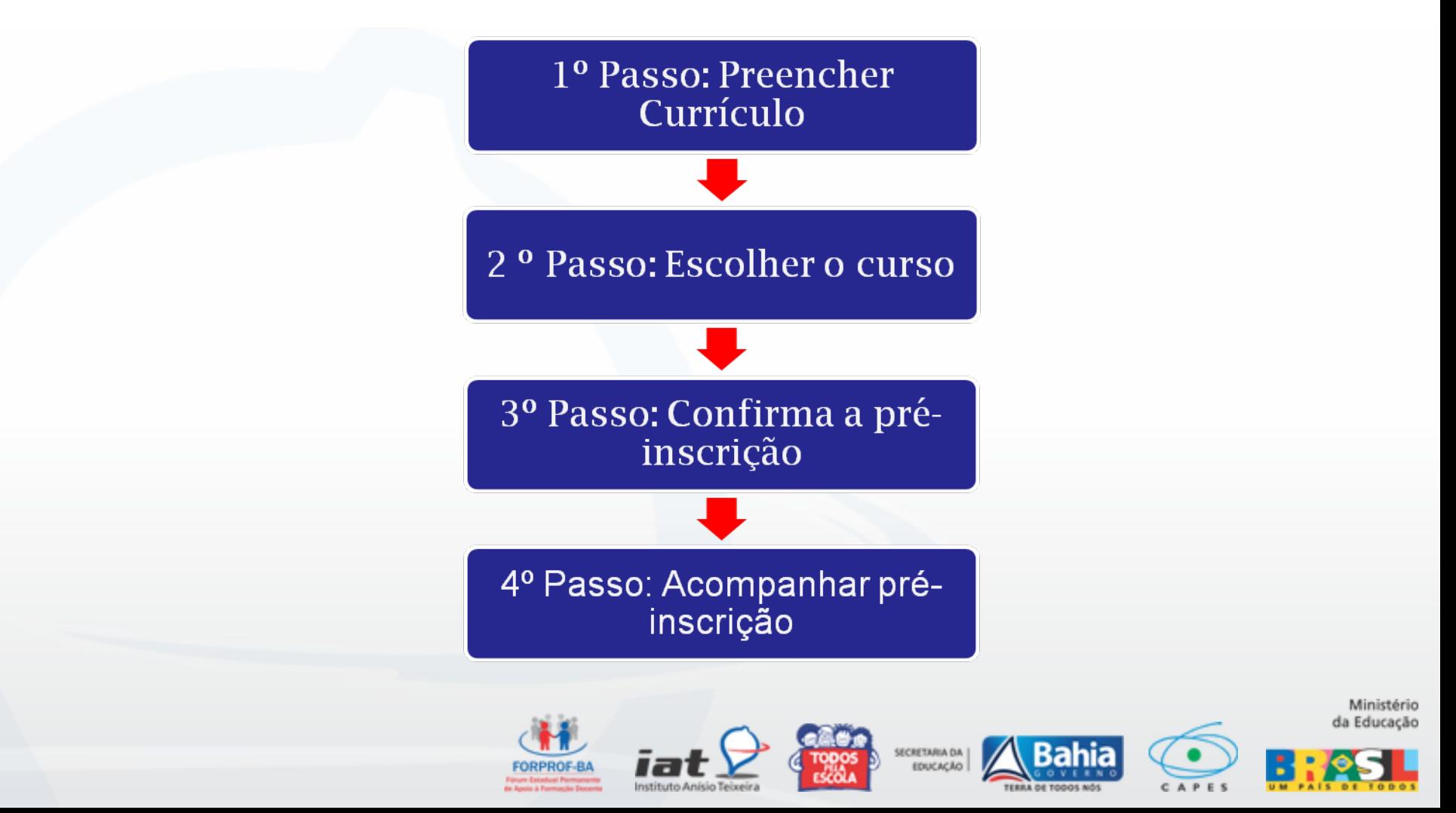

### Acesse a página da Plataforma Paulo Freire no endereço eletrônico http://freire.mec.gov.br

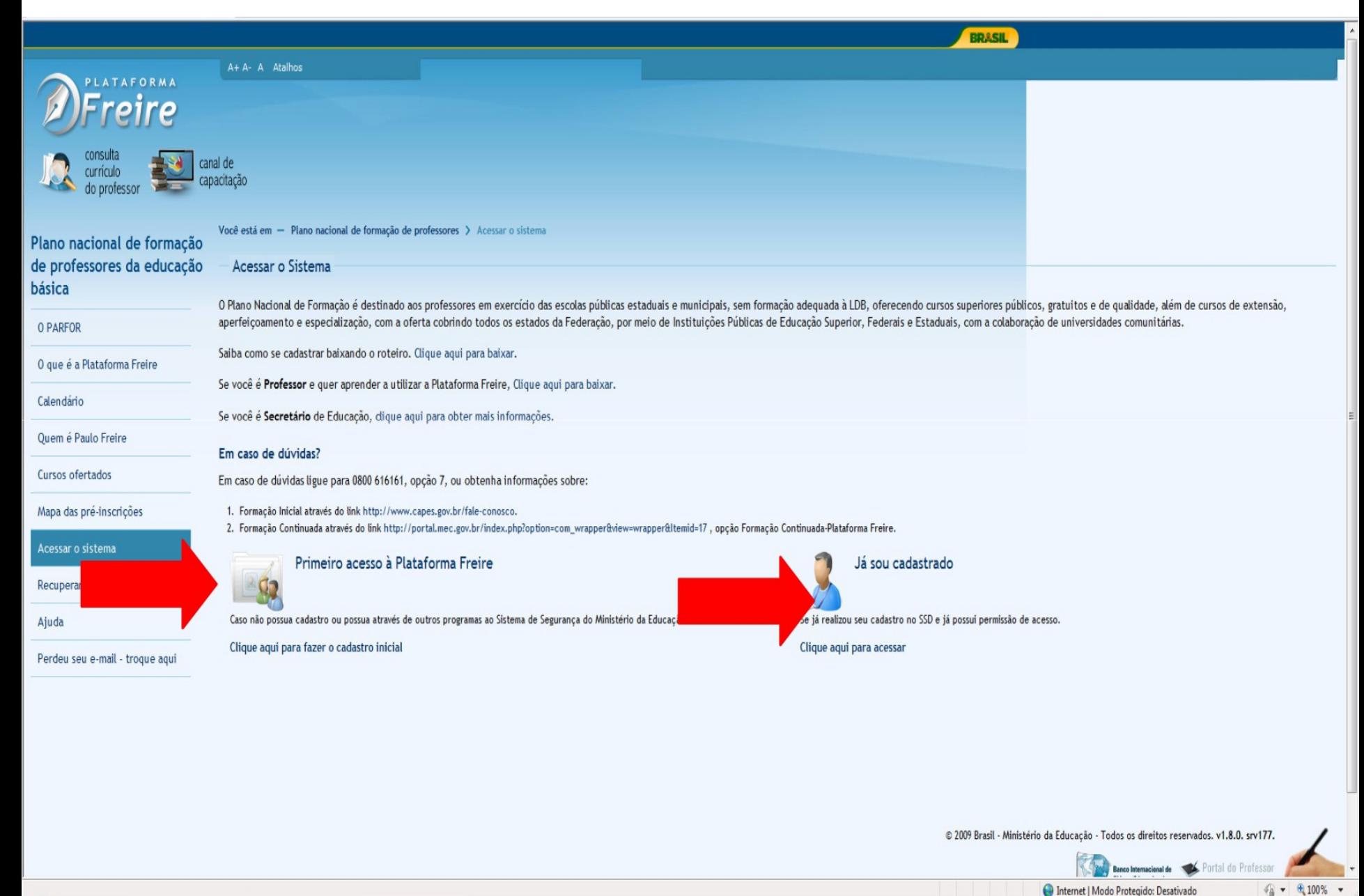

Internet | Modo Protegido: Desativado

**AMALES BR** 

## Inserir CPF e senha

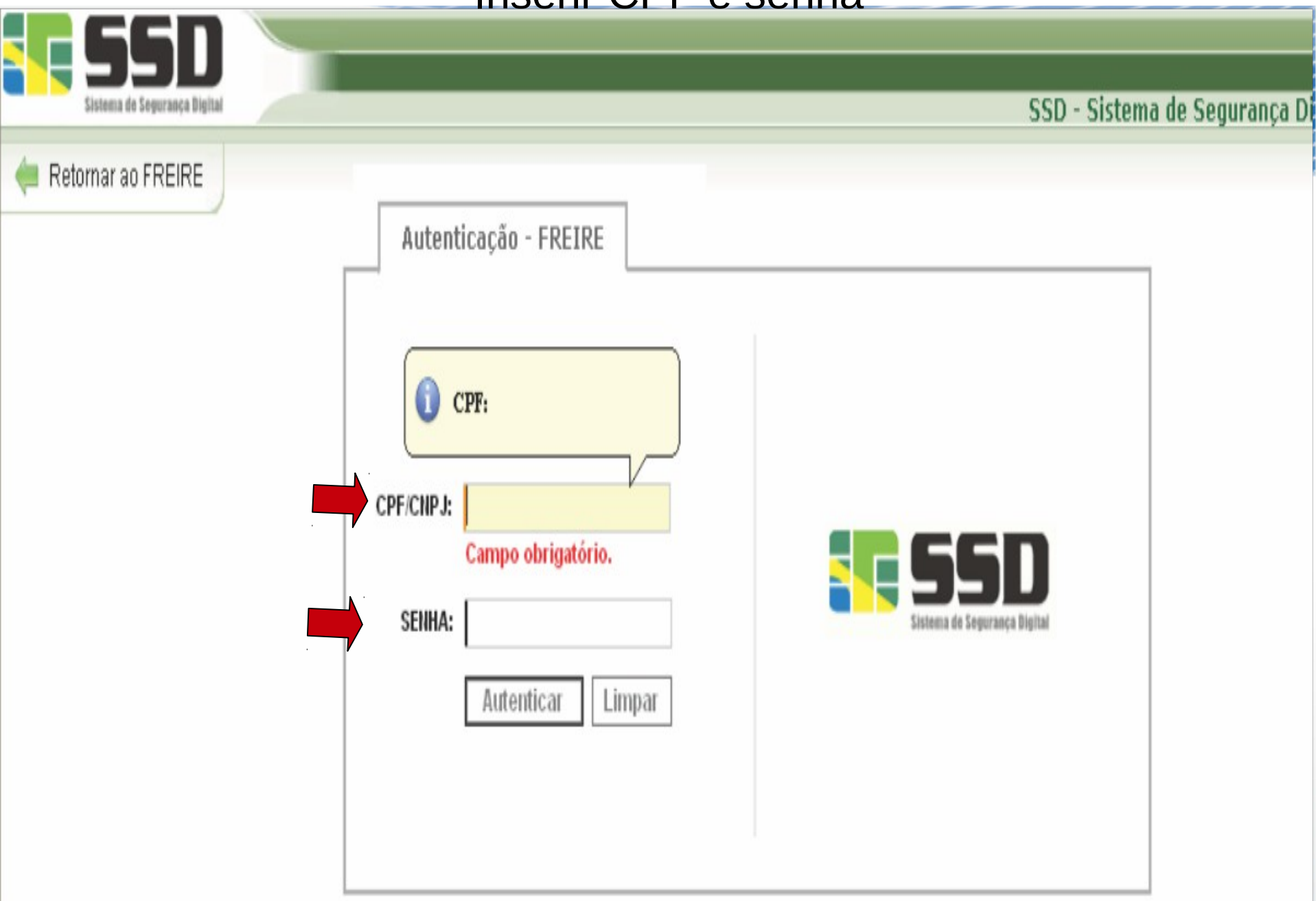

# Seleciona o perfil **Professor**

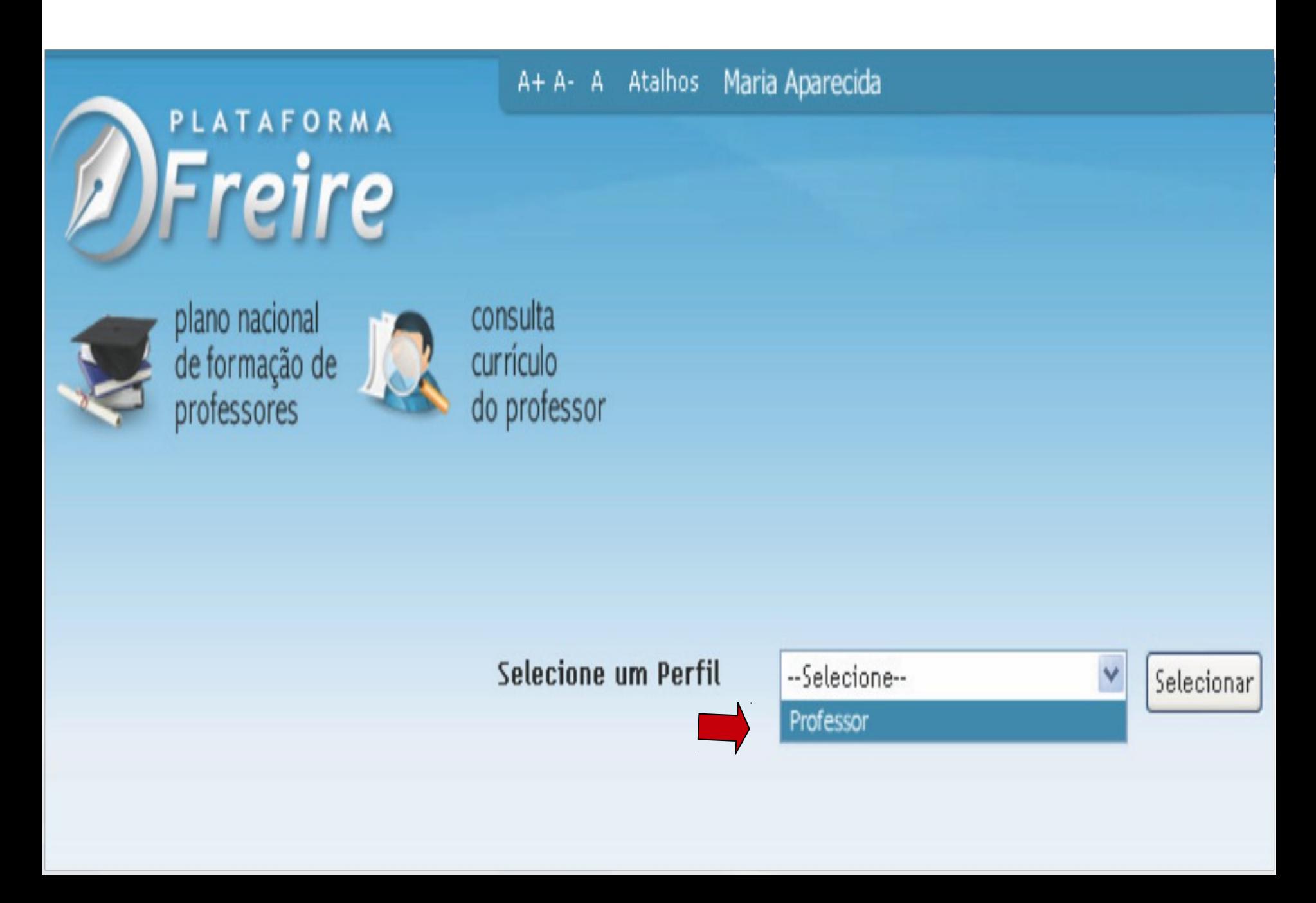

# Página principal: clique em currículo do professor

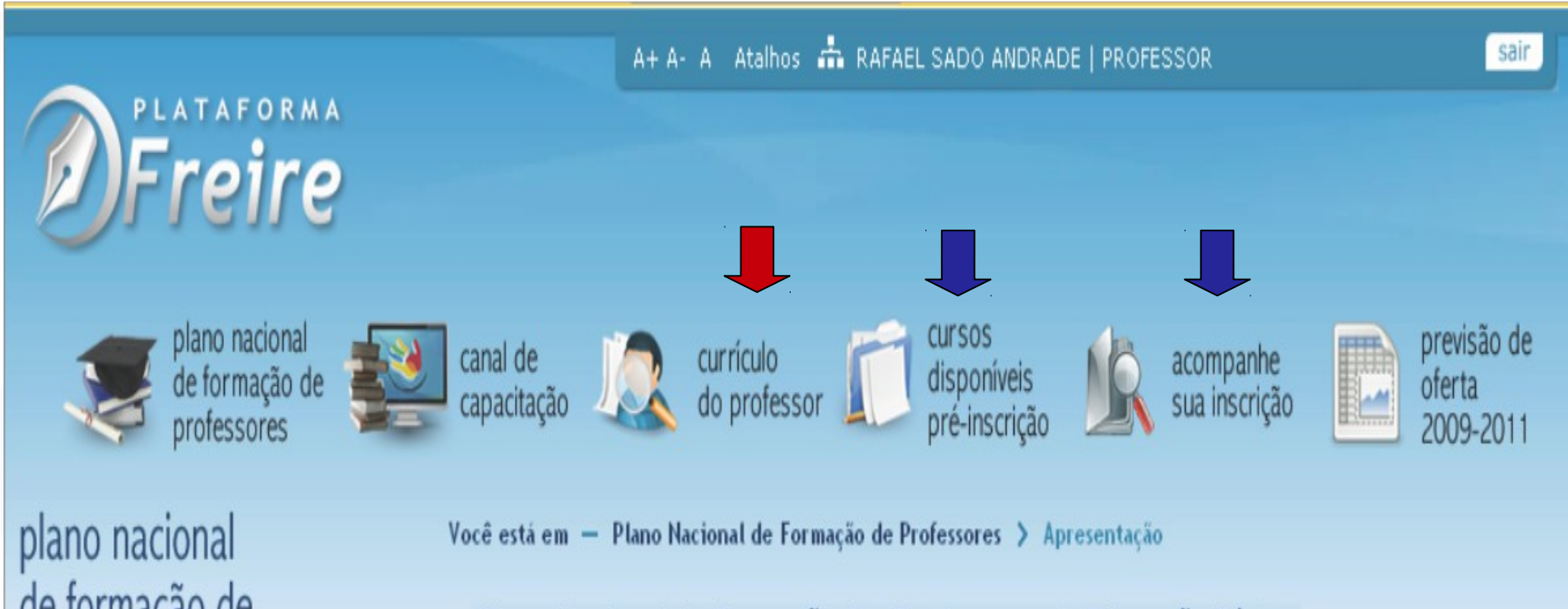

# de formação de professores

### Apresentação

Paulo Freire

Previsão de oferta

### Plano Nacional de Formação dos Professores da Educação Básica

O Plano Nacional de Formação dos Professores da Educação Básica é resultado da ação conjunta do Ministério da Educação (MEC), de Instituições Públicas de Educação Superior (IPES) e das Secretarias de Educação dos Estados e Municípios, no âmbito do PDE - Plano de Metas Compromisso Todos pela Educação - que estabeleceu no país um novo regime de colaboração da União com os estados e municípios, respeitando a de autonomia dos entes federados.

A partir de 2007, com a adesão ao Plano de Metas Compromisso Todos pela Educação, os estados e municípios elaboraram seus respectivos Planos de Ações Articuladas, onde puderam refletir suas necessidades e aspirações, em termos de ações, demandas, prioridades e metodologias, visando assegurar a formação exigida na LDB para todos os professores que atuam na educação básica.

# Clique no menu "**Meus Dados**" e atualizar os dados pessoais.

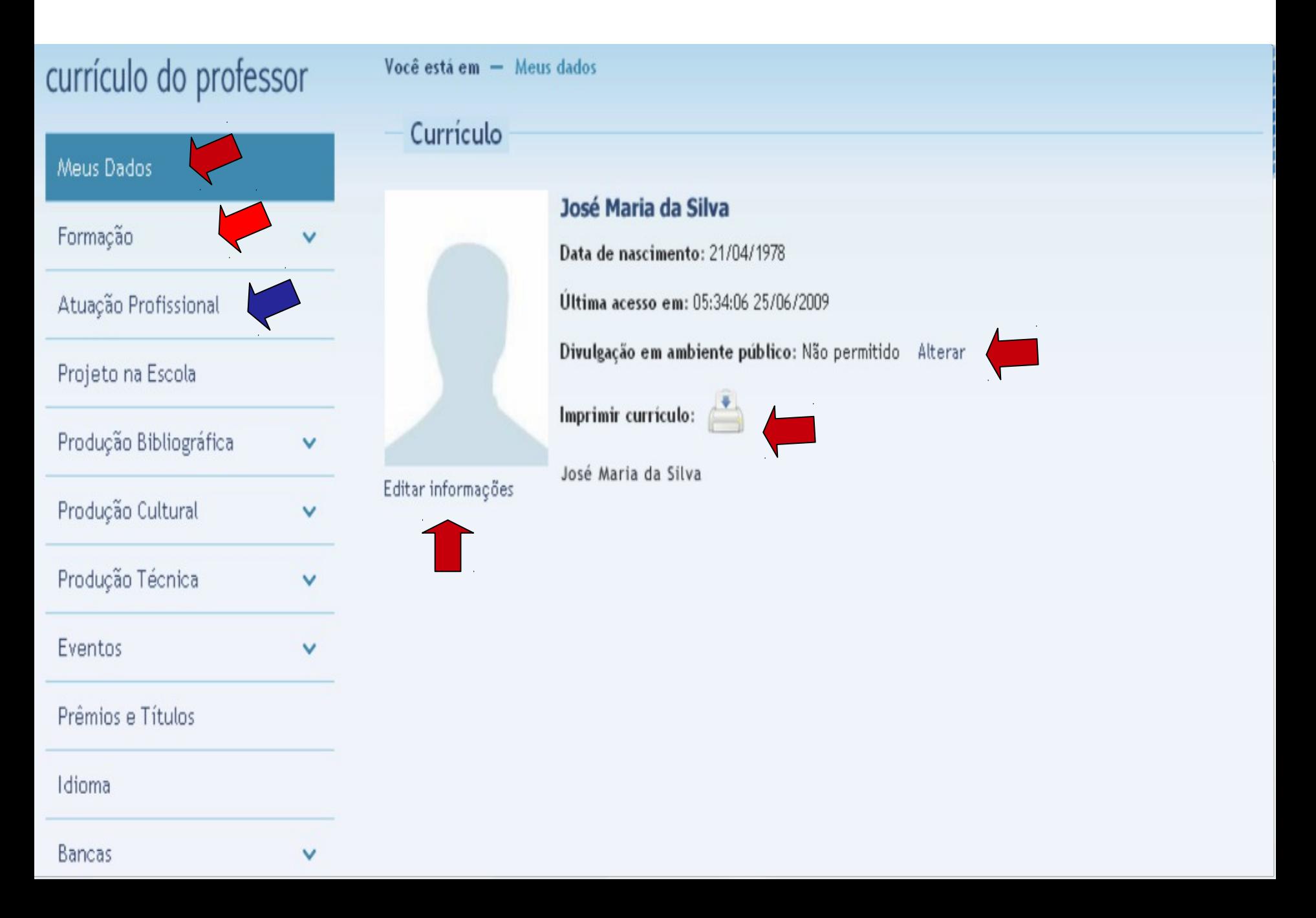

#### Cadastrar os dados da formação acadêmica e complementar e, depois, salvar.canal de acompanhe disponíveis de formação de oferta **B** do professor capacitação sua inscrição professores pré-inscrição 2009-20 Você está em - Formação > Formação acadêmica > Incluir currículo do professor Formação acadêmica Meus Dados Nível de ensino GRADUAÇÃO  $\checkmark$ Formação Licenciatura  $\odot$  Sim O Não Formação Acadêmica Instituição Universidade de Brasília Q Procurar Área de conhecimento Q Procurar Formação Complementar Curso história Pós-Doutorado/Livre Docência Data início 冊 10/03/1998 Data fim 輔 22/11/2003 Atuação Profissional Opcional Situação CONCLUÍDO Projeto na Escola Modalidade **PRESENCIAL** Com bolsa? NÃO Produção Bibliográfica  $\checkmark$ Agência financiadora *<u>Opcional</u>* Produção Cultural  $\checkmark$ Título do trabalho Opcional Produção Técnica Orientador v Opcional  $0/2000$ **Observações** Eventos  $\checkmark$ Opcional Prêmios e Títulos Salvar Cancelar

Idioma

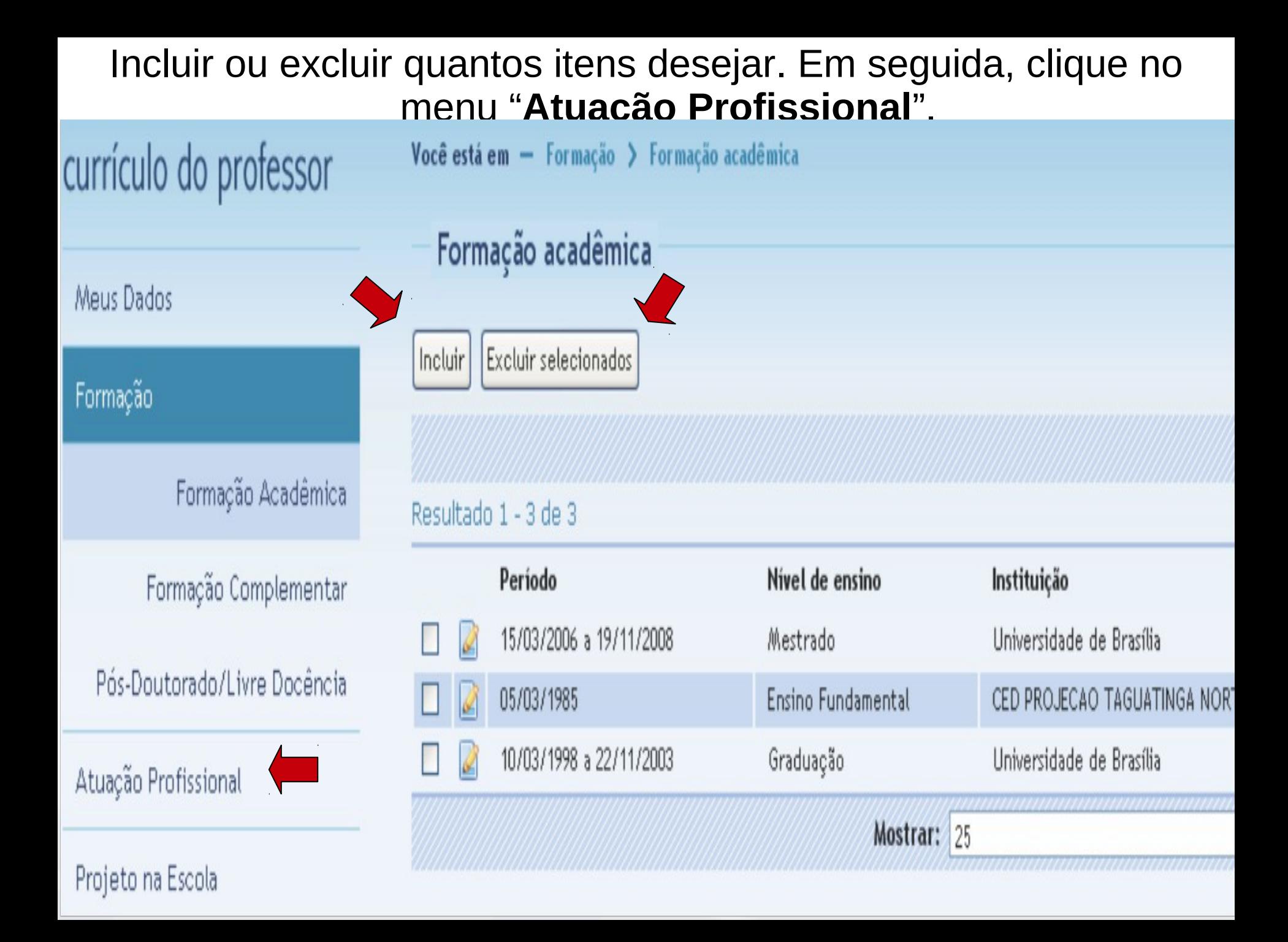

# Clique no botão "**incluir**".

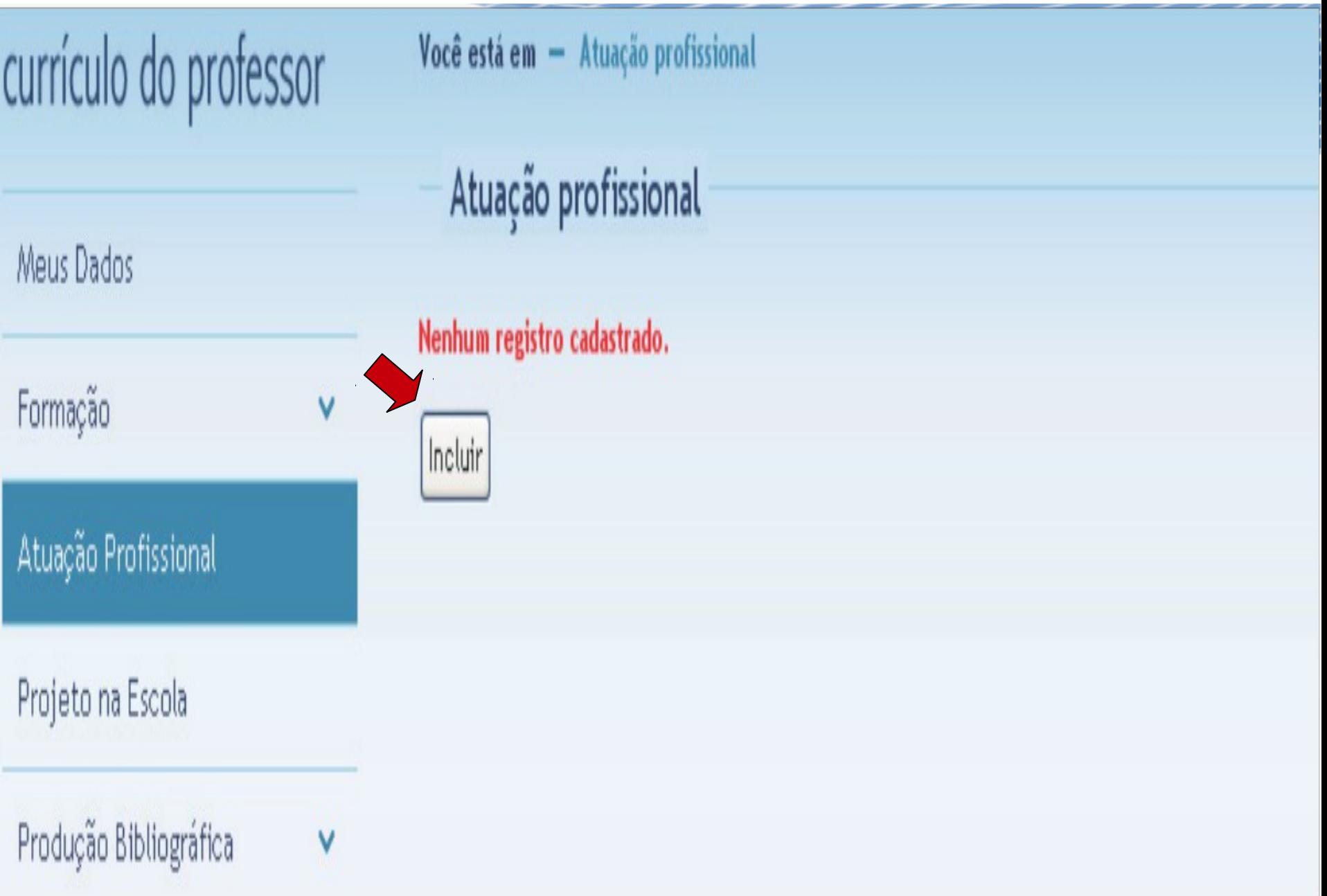

# Cadastrar os dados da atuação profissional e, depois, salvar.

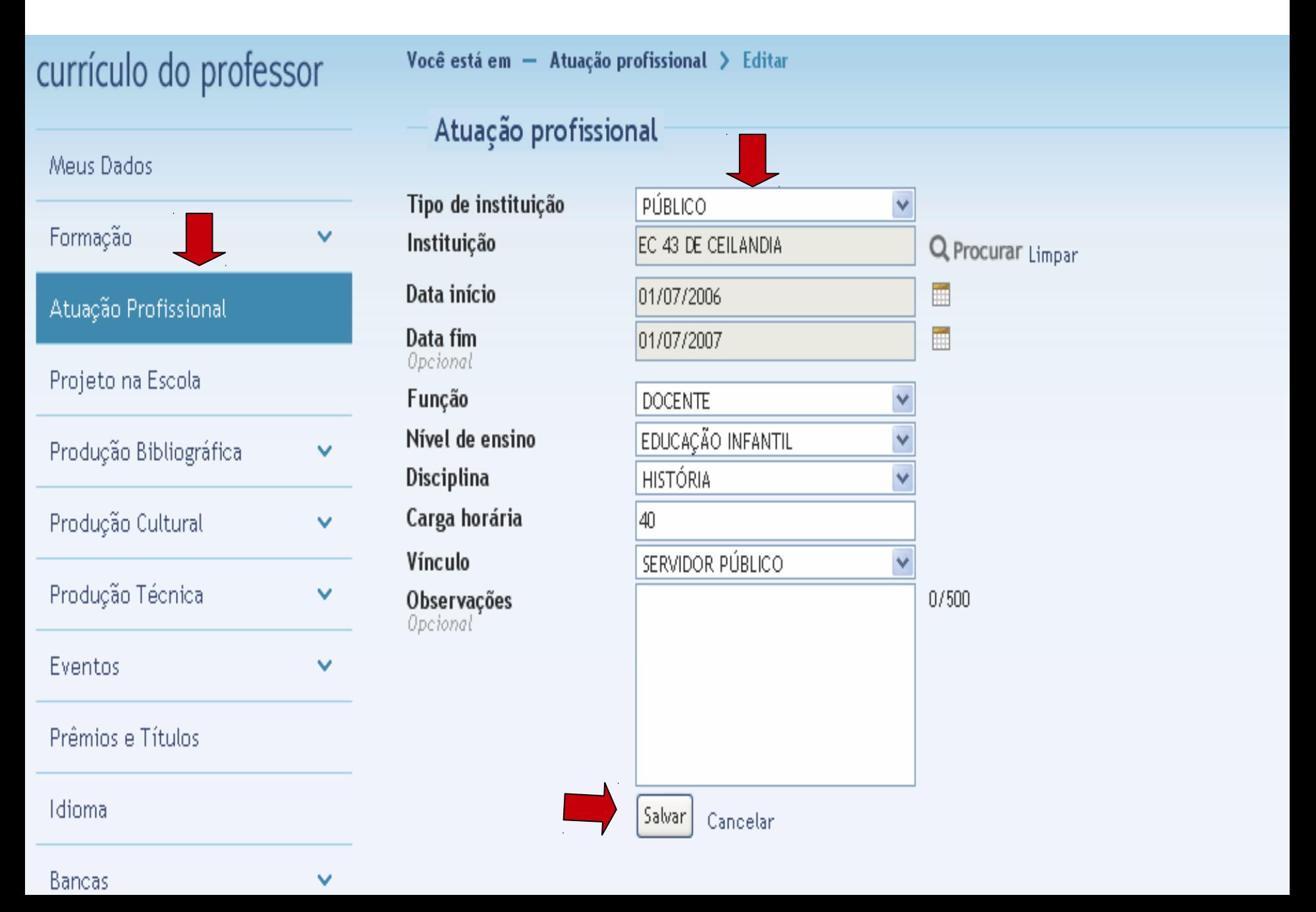

# Para adicionar um novo registro basta clicar no botão **"incluir**" e para deletar no botão "**excluir selecionado**".

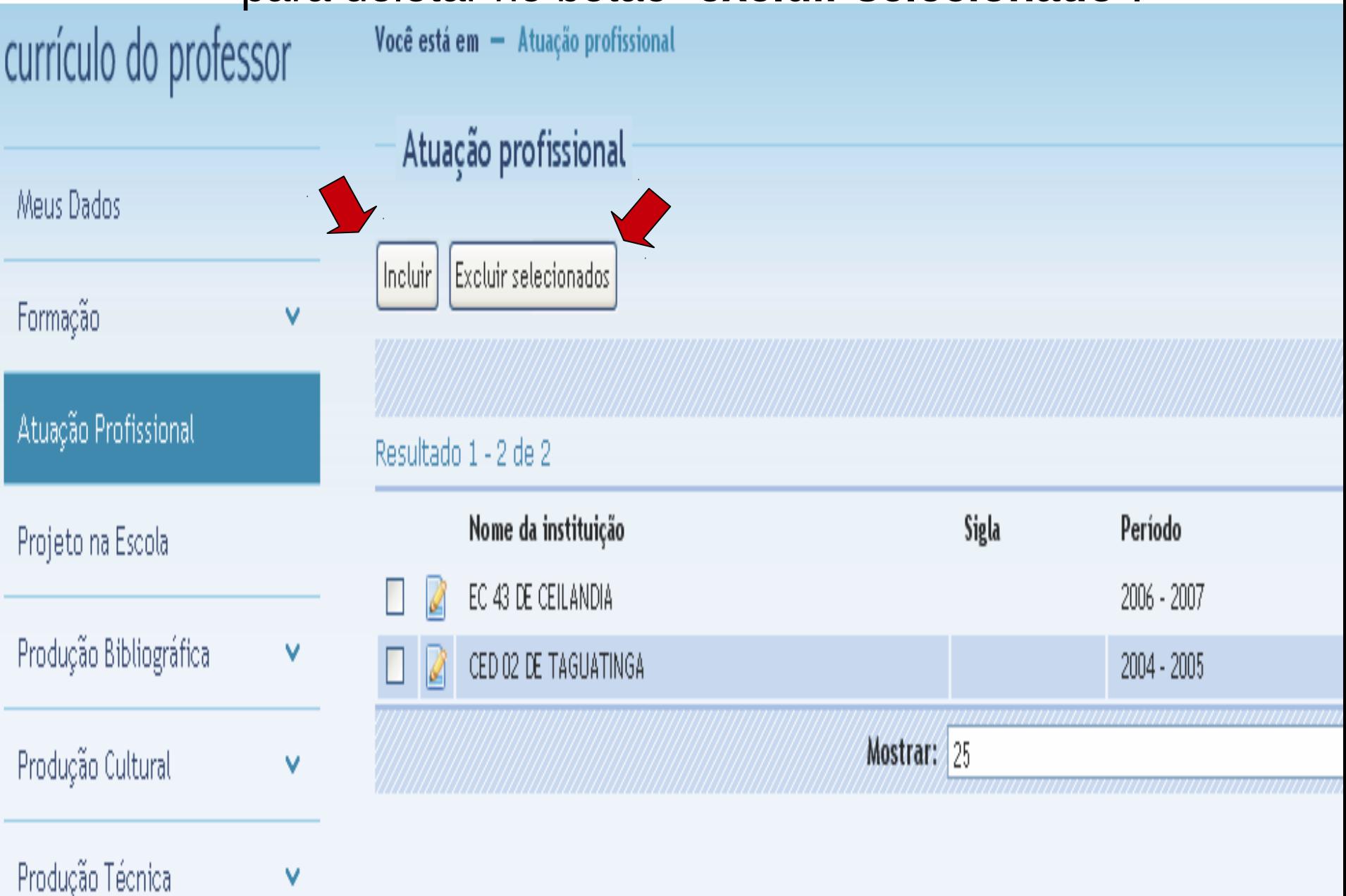

# Volte para a página principal e clique na opção "curso disponíveis pré-inscrição".

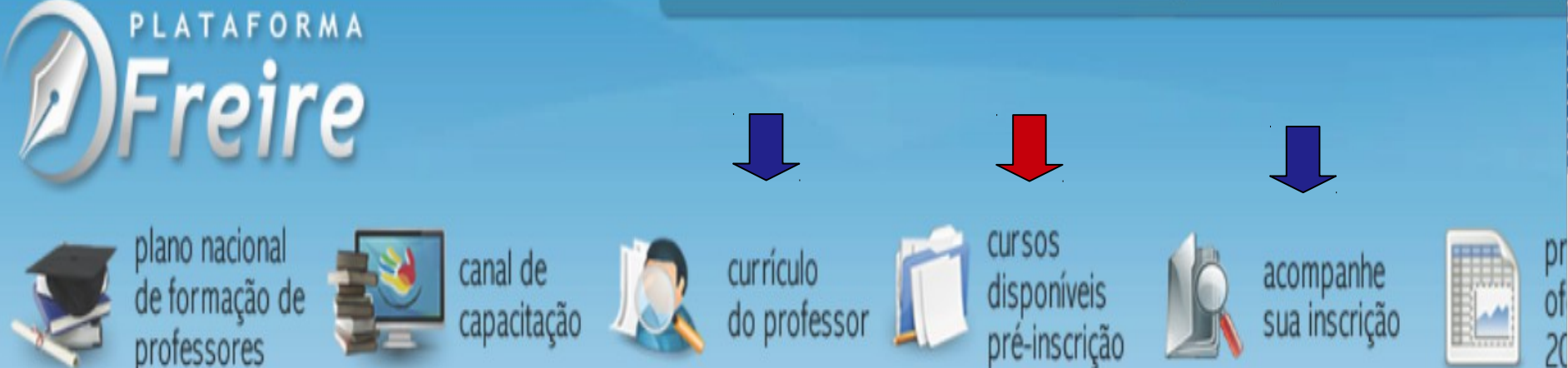

plano nacional de formação de professores

Apresentação

Paulo Freire

Previsão de oferta

Você está em - Plano Nacional de Formação de Professores > Apresentação

# Plano Nacional de Formação dos Professores da Educação Básica

O Plano Nacional de Formação dos Professores da Educação Básica é resultado da ação conjunta do Ministéri (MEC), de Instituições Públicas de Educação Superior (IPES) e das Secretarias de Educação dos Estados e Mun âmbito do PDE - Plano de Metas Compromisso Todos pela Educação - que estabeleceu no país um novo regime colaboração da União com os estados e municípios, respeitando a de autonomia dos entes federados.

A partir de 2007, com a adesão ao Plano de Metas Compromisso Todos pela Educação, os estados e municípios seus respectivos Planos de Ações Articuladas, onde puderam refletir suas necessidades e aspirações, em term demandas, prioridades e metodologias, visando assegurar a formação exigida na LDB para todos os professores educação básica.

# Conferir a "**lista de pré-requisitos"** e preencher os campus d "**categoria do curso**".

Você está em  $-$  Cursos disponíveis  $\geq$  Catálogo de Cursos

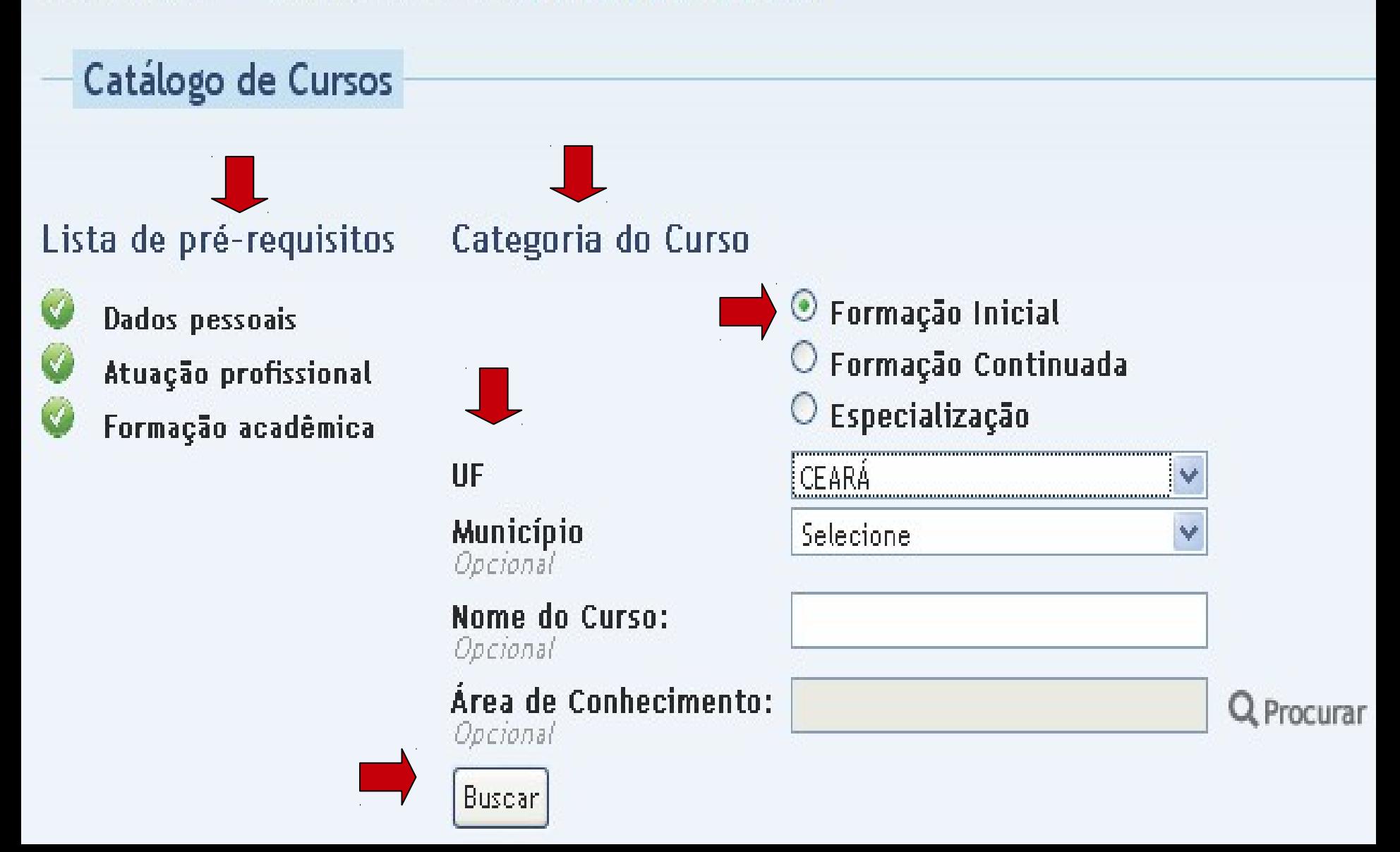

#### O Sistema retornará uma listagem dos municípios onde existem os cursos.Você está em - Cursos disponiveis > Buscar Catálogo de Cursos Clique aqui para refazer a busca. Resultado 1 - 46 de 46 Instituição Área Nome do Curso Modalidade UF **Município** Turmas Responsável **LICENCIATURA EM** A DISTÂNCIA CE **ARACATI LETRAS** UFC Pré-inscrever LÍNGUA INGLESA LICENCIATURA EM Pré-inscrever **CE** LÍNGUA A DISTÂNCIA **ARACATI** LETRAS **UFC PORTUGUESA** LICENCIATURA EM A DISTÂNCIA LÍNGUA Pré-inscrever **CE ARACOIABA IFTRAS UFC** PORTUGUESA

# Ler com a atenção a mensagem ao professor e, em seguida, clique no botão "**solicitar**".

Turmas disponíveis

Fechar

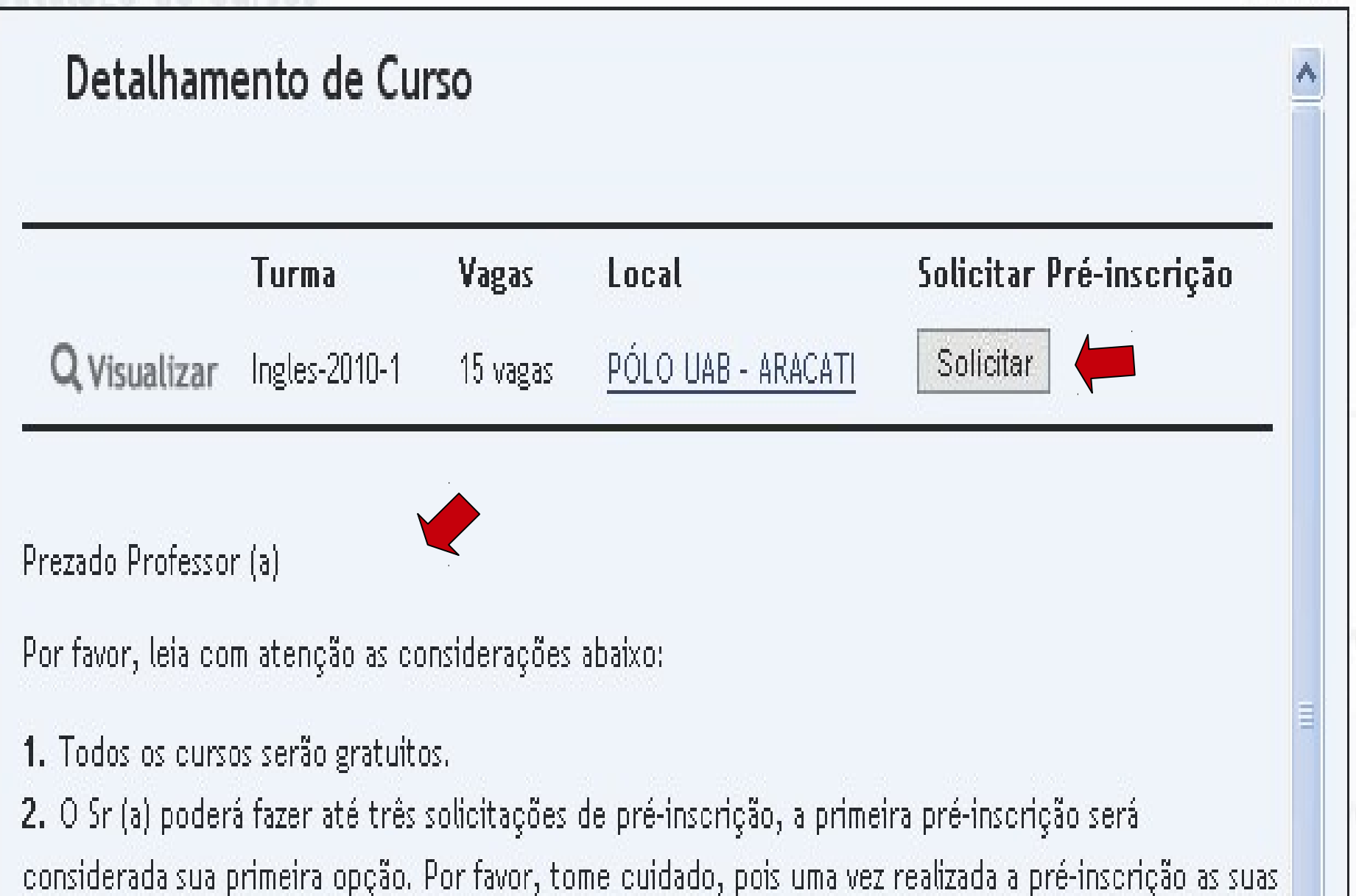

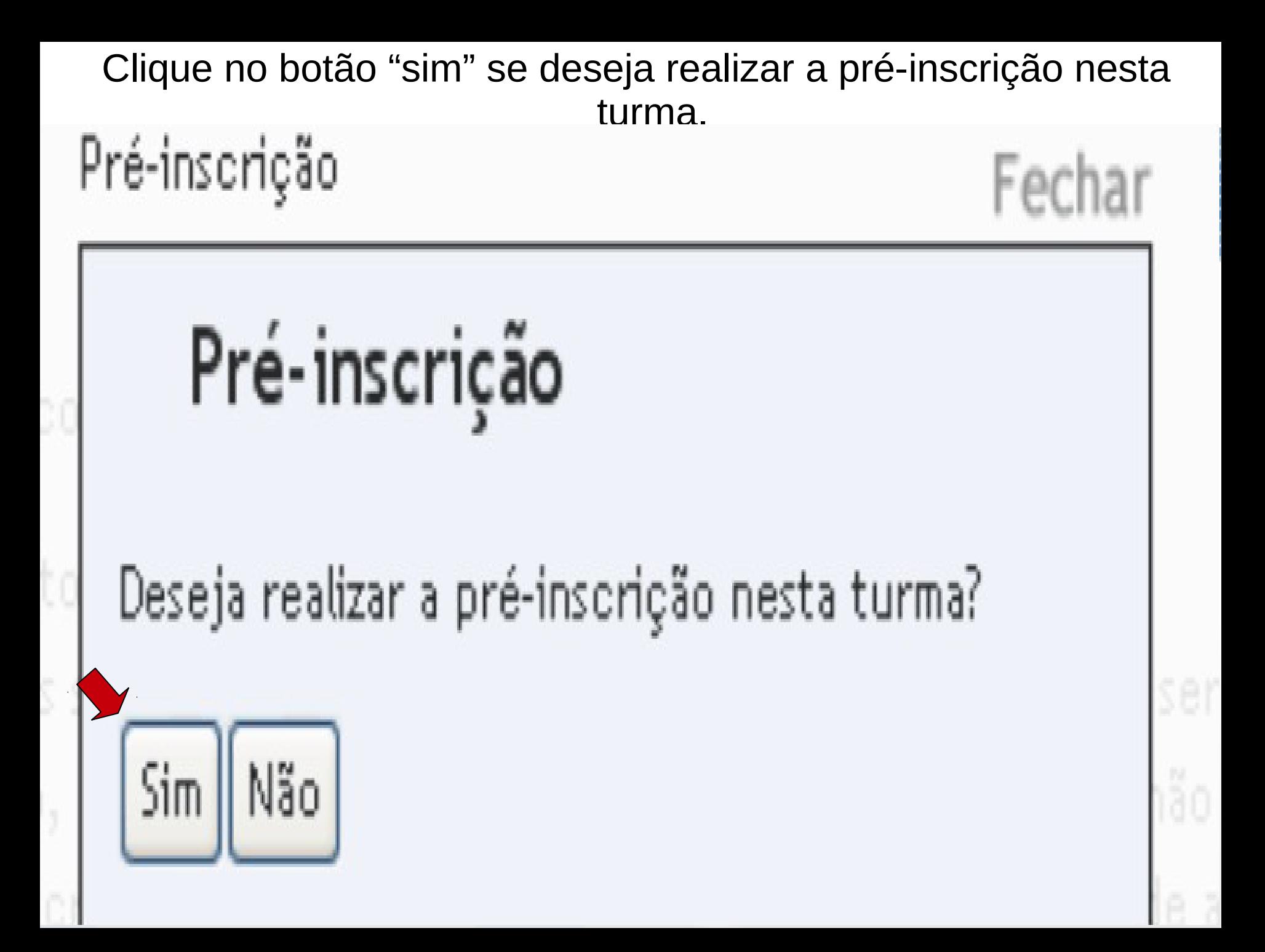

# Retorne para a página principal e clique na opção "curso" disponíveis pré-inscrição".

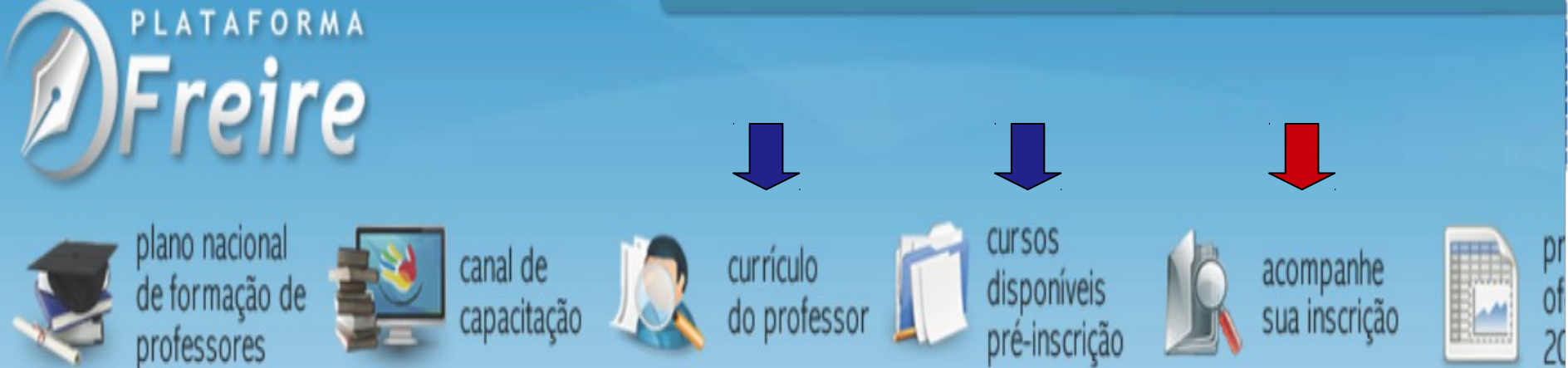

plano nacional de formação de professores

Apresentação

Paulo Freire

Previsão de oferta

Você está em - Plano Nacional de Formação de Professores > Apresentação

# Plano Nacional de Formação dos Professores da Educação Básica

O Plano Nacional de Formação dos Professores da Educação Básica é resultado da ação conjunta do Ministéri (MEC), de Instituições Públicas de Educação Superior (IPES) e das Secretarias de Educação dos Estados e Mun âmbito do PDE - Plano de Metas Compromisso Todos pela Educação - que estabeleceu no país um novo regime colaboração da União com os estados e municípios, respeitando a de autonomia dos entes federados.

A partir de 2007, com a adesão ao Plano de Metas Compromisso Todos pela Educação, os estados e municípios seus respectivos Planos de Ações Articuladas, onde puderam refletir suas necessidades e aspirações, em term demandas, prioridades e metodologias, visando assegurar a formação exigida na LDB para todos os professores educação básica.

# Acompanhe a sua pré-inscrição.

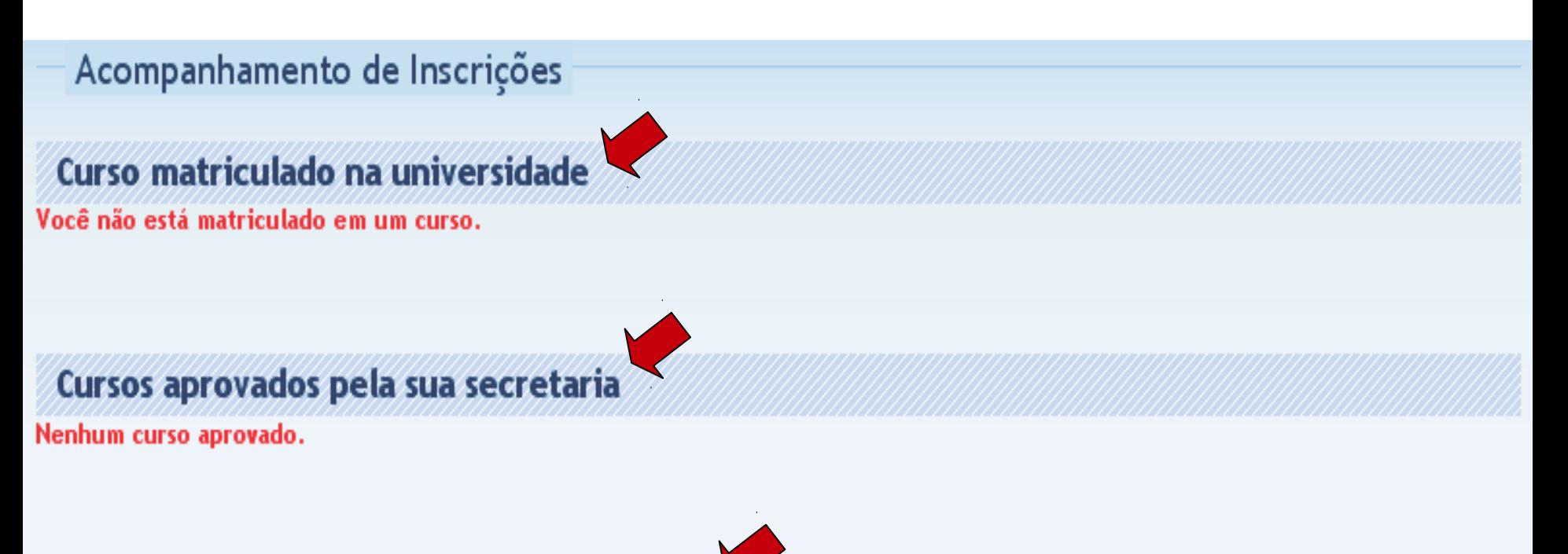

### Cursos solicitados - aguardando aprovação

Resultado 1 - 3 de 3

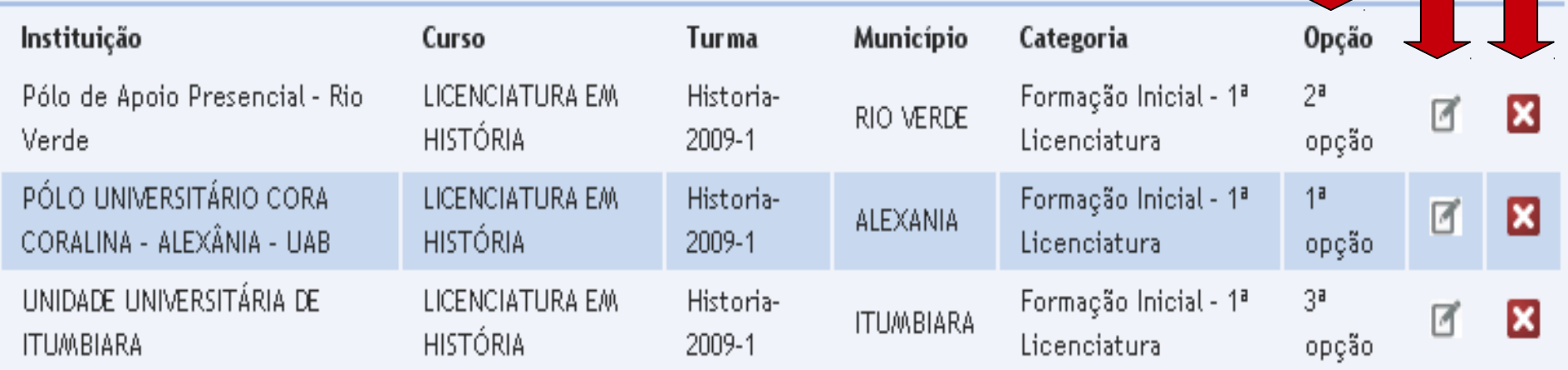

# Calendário Parfor - Presencial 2014

### **ATIVIDADES PRAZ0**

Inserção da demanda 2014, pelas Secretarias estaduais e CO3/06/2013<br>Municipais, na Plataforma Freire ä 31/07/2013

Disponibilização do Mapa da Demanda para as IES, Fóruns e 31/07/2013

Inserção, pelas IES, da oferta de cursos e vagas, na Plataforma  $01/08/2013$ 

Disponibilização do Quadro de Ofertas de Cursos e Vagas para fins de análise, ajustes e aprovação, pelos Fóruns Estaduais; Ativação, pelos Fóruns, dos cursos e vagas aprovados, na Plataforma Freire

02/10/2013  $01/11/2013$ 

a 30/09/2013

Análise, homologação e publicação, pela Capes, do Quadro de 04/11/2013<br>Oferta de Cursos e Vagas 2014 aprovado pelos Fóruns

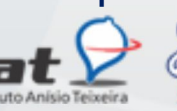

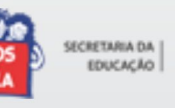

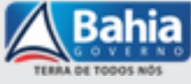

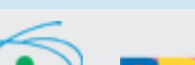

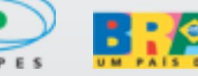

# Calendário Parfor - Presencial 2014**ATIVIDADES PRAZO Período de pré-inscrição na Plataforma Freire.** Período de validação das pré-inscrições pelas Secretarias de Educação estaduais e municipais. 14/01/2014 a 28/02/2014 **Disponibilização da relação de pré-inscritos validados. 06/03/2014 Período de seleção dos pré-inscritos pelas IES, registro, pelas IES, dos pré-inscritos selecionados. 07/03/2014 a 17/04/2014** Implantação do instrumento para repasse de recursos para as IES 23/05/2014 a 30/06/2014 **I AG AIRATBROSS**

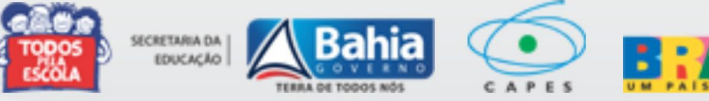

# Contatos:

# **Coordenação de Formação de Professores – CFP** (71) 3116-9012 / 9034 parfor@educacao.ba.gov.br

**Página do Forprof- BA** http://educadores.educacao.ba.gov.br/forprof

**MEC/CAPES** O8OO -61-61-61 (opção 07) www.capes.gov.br/faleconosco

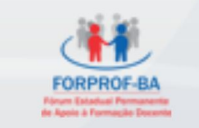

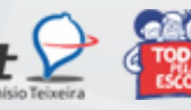

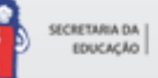

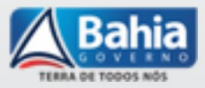

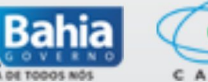

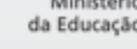

# **Fique de Olho!**

educadores.educacao.ba.gov.br Facebook.com/InstitutoAnÍsioTeixeira Google+/InstitutoAnisioTeixeira Twitter.com/iat\_com

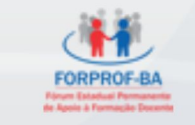

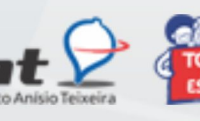

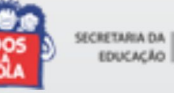

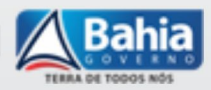

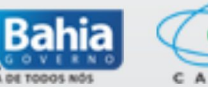

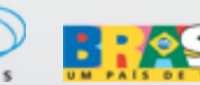